### ${\rm XML}$   $-$ Eine Einführung

XML-Dokumente Im Internet Darstellen

# ${\rm XML}$   $-$ Eine Einführung XML-Dokumente Im Internet Darstellen

# XML-Dokumente Mithilfe Von DOM-Skripts Anzeigen

XML-Dokumente Im Internet DarstellenXML-Dokumente Mithilfe Von DOM-Skripts Anzeigen

- Sie lernen in diesem Kapitel
	- Wie man XML-Dokumente mit HTML-Dokumenten verknüpfen kann
	- Wie man unter Verwendung des DOM auf das Dokument zugreifen kann
	- Die Struktur von DOM kennen
		- Methoden
		- Techniken für den Zugriff auf Attribute, Entities und Notationen

XML-Dokumente Im Internet DarstellenXML-Dokumente Mithilfe Von DOM-Skripts Anzeigen

- Die im folgenden beschriebene Technik wurde von W3C entwickelt und als Standard publiziert.
	- Link
		- http://www.w3c.org/TR/REC-DOM-Level-1
	- DOM steht für *Document Object Model*
	- Damit können beliebige XML Dokumente angezeigt und bearbeitet werden.
		- Sie können auf die Dokumente-Komponenten mittels im API definierten Methoden zugreifen und die Komponenten verändern.
		- Das API steht für verschiedene Programmiersprachen (z.B. Java) und Skriptsprachen (z.B. JavaScript) zur Verfügung.

### XML-Dokumente Im Internet DarstellenXML-Dokumente Mithilfe Von DOM-Skripts Anzeigen **XML-Dokument Mit Einer HTML-Seite Verknüpfen**

- Die Verknüpfung eines XML-Dokuments mit einer HTML-Seite ist gemäss DHTML auf unterschiedliche Art und Weise möglich
	- Microsoft verwendet dazu den <XML> Tag in HTML
		- Der Internet Explorer besitzt einen eingebauten Parser, der in der Lage ist, XML-Dokumente zu analysieren und intern als Baum zu speichern
			- **<HTML>...**
				- **<BODY>**

<XML ID=,,domBOOK" SRC=,,Book.xml"></XML>... **</HTML>**

– In der Regel verwendet man externe Parser (z.B. Xerxes von Apache)

#### XML-Dokumente Im Internet DarstellenXML-Dokumente Mithilfe Von DOM-Skripts Anzeigen **DOM Baum**

```
XML (C) J.M.Joller 6
       – <?xml version="1.0"?>
         <!--Dateiname: Inventory Dom.xml -->
          <INVENTORY><BOOK Binding="Taschenbuch">
               <TITLE>The Adventures of Huckleberry Finn</TITLE>
               <AUTHOR Born="1835">Mark Twain</AUTHOR>
               <PAGES>336</PAGES>
               <PRICE>EUR 12,75</PRICE>
            \langle/BOOK><BOOK Binding="Taschenbuch">
               <TITLE>Der Graf von Monte Christo</TITLE>
               <AUTHOR Born="1802">Alexandre Dumas</AUTHOR>
               <PAGES>760</PAGES>
               <PRICE>EUR 38,00</PRICE>
            \langle/BOOK><BOOK Binding="Gebundene Ausgabe">
               <TITLE>Moby-Dick</TITLE>
               <AUTHOR Born="1819">Herman Melville</AUTHOR>
               <PAGES>724</PAGES>
               <PRICE>EUR 44,00</PRICE>
            \langle/BOOK></INVENTORY>
```
#### XML-Dokumente Im Internet DarstellenXML-Dokumente Mithilfe Von DOM-Skripts Anzeigen **DOM Baum**

– Als Hierarchie sieht dieses Dokument folgendermassen aus:

```
– Document (#document)
   ProcessingInstruction (xml)
           Attribute (version)
   Comment (#comment)
   Element (INVENTORY)
           Element (BOOK)
                   Attribute (Binding)
                   Element (TITLE)
                           Text (#text)
                   Element (AUTOR)
                           Attribute (Born)
                           Text (@text)
                   Element (PAGES)
                           Text(#text)
                   Element (PRICE)
                           Text(@text)
           Element (BOOK)
                   Attribute (Binding)
                   Element (TITLE)
                           Text (#text)
```
…

#### XML-Dokumente Im Internet Darstellen XML-Dokumente Mithilfe Von DOM-Skripts Anzeigen **DOM Baum**

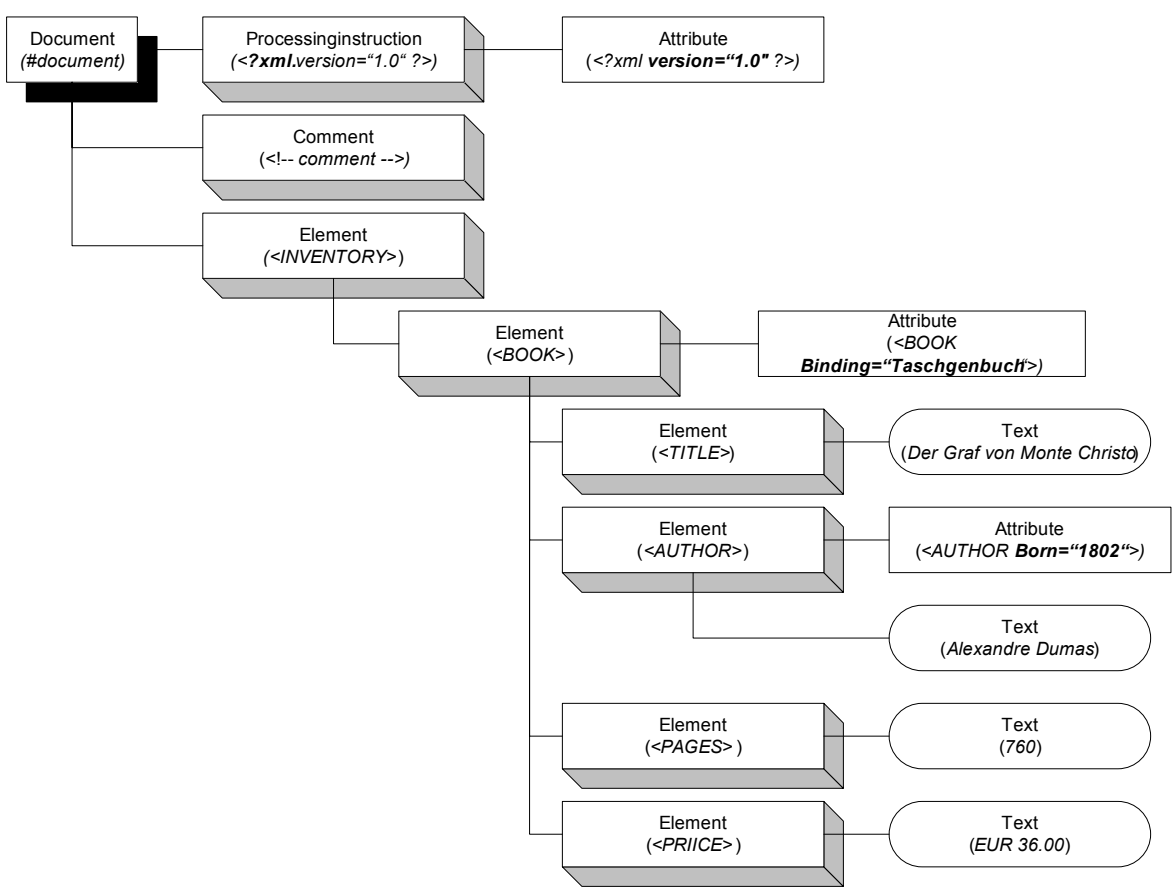

#### XML-Dokumente Im Internet DarstellenXML-Dokumente Mithilfe Von Dom-Skripts Anzeigen **Struktur Des Dokumentenobjektmodell (DOM)**

- DOM repräsentiert die Programmierobjekte der *XML-Dokumente* als *Knoten*
- Unterschiedliche *XML-Komponenten* werden durch unterschiedliche *Knotentypen* repräsentiert
	- Wurzelknoten / gesamtes Dokument *Document*
	- XML-Element
	- Text eines Elements, Attributs, Entity *Text*
	- XML-Attribut bzw. generell (Name,Wert) *Attribute*
	- XML-Verarbeitungsanweisung *ProcessingInstruction*
	- XML-Kommentar *Comment*
	- CDATA-Abschnitt *CDATASection*
	- •Dokumententypdeklaration *DocumentType*
	- $\bullet$ DTD-Entity *Entity*
	- DTD-Notationsdeklaration

 *Element Notation*

XML (C) J.M.Joller 9 – Wobei Sie jeweils *Knotenname (*Objekteigenschaft *nodeName)* und *Knotenwert (*Objekteigenschaft *nodeValue)* abfragen können*.*

XML-Dokumente Im Internet DarstellenXML-Dokumente Mithilfe Von Dom-Skripts Anzeigen **Struktur Des Dokumentenobjektmodell (DOM)**

- Zusätzlich stehen für *jeden* Knotentyp folgende Eigenschaften zur Verfügung
	- **attributes** *NamedNodeMap*-Auflistung
		- *AttributeNode = Element.attributes.getNamedItem("Binding");*
	- **childNodes** *NodeList* Aufli stung untergeordneter Knoten
		- *FirstNode = Element.childNodes(0);*
	- **dataType** Datentyp des Knotens
		- *AttributeType = Attribute.dataType*;
	- **firstChild** erster untergeordneter Knoten
		- *FirstChildNode = Element.firstChild;*
	- **lastChild**letzter untergeordneter Knoten
	- **nextSibling** auf gleicher Hierarchiestufe nachfolgender Knoten
	- **nodeName**Name des Knotens
	- nodeType numerischer Code (Kontentyp)

#### XML-Dokumente Im Internet DarstellenXML-Dokumente Mithilfe Von Dom-Skripts Anzeigen **Struktur Des Dokumentenobjektmodell (DOM)**

- Zusätzlich stehen für *jeden* Knotentyp folgende Eigenschaften zur Verfügung (Fortsetzung)
	- **nodeTypeString**Type des Knotens als Zeichenkette
	- **nodeValue**Wert des Knotens oder *null*
	- ownerDocument Wurzelknoten dieses Dokuments
	- parentNode Knoten, dem dieser untergeordnet ist
	- **previousSibling** vorheriger Knoten (selbe Hierarchiestufe)
	- text **Textinhalt dieses Knotens**
	- xml **xml** XML-Inhalt dieses Knotens und aller untergeordneten *Element*-Knoten
		- Eine vollständige Liste aller Knotenobjekte, Eigenschaften, Methoden und Ereignisse finden Sie in der Referenz zum jeweiligen Browser bzw. bei W3C
		- –Eine Übersicht finden Sie in selfHTML

- $\bullet$  Im folgenden *Beispiel* werden die Texte aus den Elementbeschreibungen eines XML-Dokuments mittels JavaScript in ein HTML-Dokument übertragen
	- XML
		- $\langle$  <?xml version="1.0"?>

<!-- Dateiname: Book.xml --> $\langle BOOK \rangle$ <TITLE>**The Adventures of Huckleberry Finn**</TITLE> <AUTHOR>**Mark Twain**</AUTHOR><BINDING>**Taschenbuch**</BINDING><PAGES>**336**</PAGES><PRICE>**EUR 12,75**</PRICE>  $<$ /BOOK>

- HTML-Fragment
	- $\langle BODY \rangle$ **<XML ID="dsoBook" SRC="Book.xml"></XML>**<H2>Buchbeschreibung</H2> <SPAN STYLE="font-style:italic">Titel: </SPAN> <**SPAN ID="title"** STYLE="font-weight:bold"></SPAN>  $<$ RR $>$ <SPAN STYLE="font-style:italic">Autor: </SPAN> **<SPAN ID="author">**</SPAN>  $<$ RR $>$ <SPAN STYLE="font-style:italic">Bindung: </SPAN> **<SPAN ID="binding">**</SPAN>  $<$ RR $>$ <SPAN STYLE="font-style:italic">Seitenzahl: </SPAN> **<SPAN ID="pages">**</SPAN>  $<$ BR $>$ <SPAN STYLE="font-style:italic">Preis: </SPAN> **<SPAN ID="price">**</SPAN>  $<$ /BODY>

- HTML-Fragment
	- Zur Erinnerung (aus selfHTML)
	- $\bullet$   $<$ SPAN... $>$ 
		- "Analog zum div-Element, das andere Block-Elemente enthalten kann, gibt es ein Element, das Text und andere Inline-Elemente enthalten kann, selbst aber keinerlei Eigenschaften hat und nichts bewirkt. Es ist dazu gedacht, um mit Hilfevon **CSS formatiert** zu werden"
	- Konkret
		- –Wir können das XML-Dokument mit der HTML-Seite verknüpfen (wie bereits gehabt)
		- –Dann können wir über die <SPAN ID=…> ID auf den Inhalt des <SPAN> Elements zugreifen bzw. Text setzen (aus XML übernehmen)

- JavaScript
	- <SCRIPT LANGUAGE="JavaScript" FOR="window,, EVENT="ONLOAD"> Document = dsoBook.XMLDocument;

**title**.innerText=

Document.documentElement.childNodes(0).text; **author**.innerText=

Document.documentElement.childNodes(1).text; **binding**.innerText=

Document.documentElement.childNodes(2).text; **pages**.innerText=

Document.documentElement.childNodes(3).text; **price**.innerText=

Document.documentElement.childNodes(4).text;  $<$ /SCRIPT>

- JavaScript Interpretation
	- <SCRIPT LANGUAGE="JavaScript" FOR="window" EVENT="ONLOAD">
		- *Beim Laden des Fensters wird der Skritpcode ausgeführt*
	- •Document = dsoBook.XMLDocument;
		- *Bestimmen der Dokumentwurzel*
	- • title.innerText=Document.documentElement.childNodes(0).text;
		- *Bestimme den Text aus dem ersten ChildNode und ordne diesen dem HTML SPAN Element mit der* **ID=title** *zu*
	- •author.innerText=Document.documentElement.childNodes(1).text;
		- *Analog zur obigen Zeile*

- Anzeige
	- Dateien
		- DOM Demo Fixed.htm
		- –Book.xml

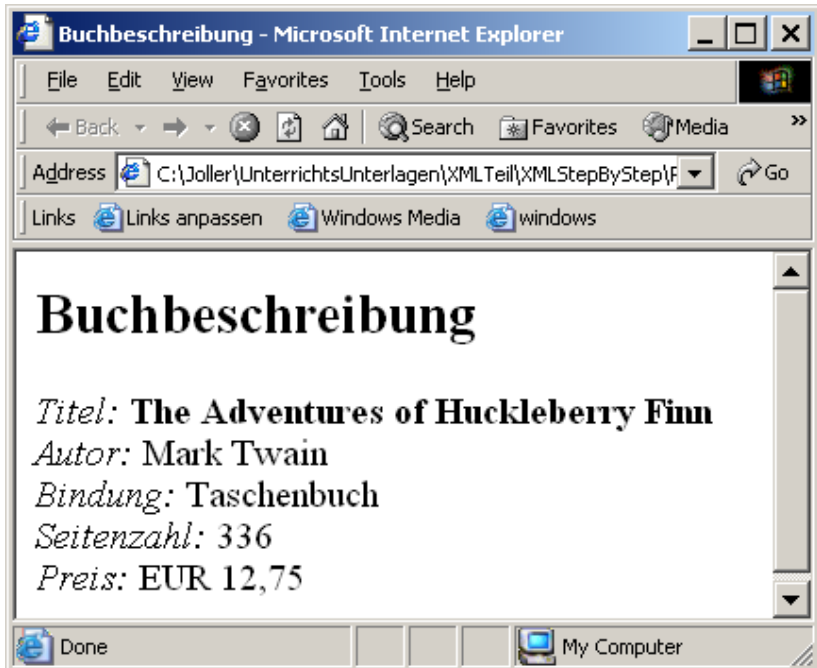

– doctype

### **doctype** *DocumentType*-Knoten (Dokumenttypdeklaration)

- DocumentType=Document.doctype
- **documentElement** Wurzelelement *Element*-Knoten
	- RootElement=Document.documentElement;
- ondataavailable
- zugeordnete Funktion wird aufgerufen, sobald XML-Daten verfügbar sind
- Document.ondataavailable=MeinDataAvailableHandler;
- onreadystatechange
- parseError
- **onreadystatechange** Handler der *readyState* Eigenschaft
- **parseError** Informationen zu Fehlern
- ErrorCode=Document.parseError.errorCode;

- readyState
	- 0=nicht initialisiert 3=interaktiv

Lade-/Verarbeitungszustand

- 1=wird geladen 2=ist geladen 4=abgeschlossen
- If (Document.readyState == 4) ...
- $-$ url

**url** URL des XML-Dokuments

• URL=Document.url;

XML-Dokumente Im Internet DarstellenXML-Dokumente Mithilfe Von Dom-Skripts Anzeigen **Methoden Des** *Document***-Knotens**

- Mithilfe der *Methoden* lassen sich Eigenschaften der XML-Dokuments (*Document*) abfragen
	- – **getElementsByTagName(***Typname* **)**
		- Liefert eine NodeList-Auflistung der im Dokument enthaltenen Elemente des angegebenen Typs
		- **AuthorElementCollection =**  Document.getElementsByTagName(,,AUTHOR");
	- – **nodeFromID(***ID-Wert***)**
		- Liefert den Knoten zum Element mit der angebenen ID
		- Element=Document.nodeFromID("T1022"); wobei im HTML-Dokument (hoffentlich) diese ID vorkommt  $\langle$ SPAN ID=,,T1022"...>

- Listen der untergeordneten Knoten werden beispielsweise durch die *childNodes* Eigenschaft geliefert.
	- Diese enthält eine bestimmte Anzahl Knoten
	- – *NodeList***-Eigenschaften**
		- **length**
			- gibt die Anzahl der in der Liste enthaltenen Knoten
			- B eis piel
				- » **NodeCount = Element.childNodes.length;**

## – *NodeList***-Methoden**

- **item(***Index* **)** (Standard)
	- –Liefert den Knoten, der sich an der Index-ten Position +1 befindet (der Index startet mit 0)
	- B eis piel
		- » **Second Child = Element.childNodes.item(1);**
- **reset()**
	- Setzt den Zeiger vor den ersten Knoten
		- » **Element.childNodes.reset();**
- **nextNode()**
	- –Liefert den nächsten Knoten
		- » **Element.childNodes.reset(); FirstNod e = Element.childNodes.nextNod e();**

- Wie können wir auf den Text der Elemente zugreifen?
	- B eis pie l
		- $-$  Title.InnerText =

document.documentElement.childNodes(0).text;

- Dieses Verfahren funktioniert nur, falls keine untergeordneten Elemente vorhanden sind
- Andernfalls muss auf den DOM *Text*-Knoten zugegriffen werden
- Dafür stehen Methoden zur Verfügung der einem Element zugeordnete *Text*-Knoten besitzt auch bestimmte Eigenschaften,

für Textinformationen typische Eigenschaften

#### –**Eigenschaften**

- **length**
	- –Die Zeichenanzahl des Textinhalts des Knotens
	- B eis piel
		- » **CharacterCount = Text.length**;
- –Methoden
	- **substri ngData(***Zeichenposition***,** *ZeichenAnzahl***)**
		- –Liefert die Teilzeichenkette mit der Anzahl *ZeichenAnzahl*Zeichen, ab der Zeichenketten-Position *Zeichenposition*, wobei mit der Position 0 gestartet wird
		- B eis piel
			- » SubString = Text.substringData(2,3); /\* ab P o sition 2; L änge = 3 Zeichen \*/

- Beispiel
	- Zugriff auf Text ohne Verschachtelung

$$
- \quad \text{} \text{xml version} = "1.0" ?
$$

 $\langle$ BUCH $>$ 

<TITEL>Java als erste Programmiersprache </TITEL> <UNTERTITEL>Eine Einfuehrung</UNTERTITEL>

<AUTHOR>JoachimGoll</AUTHOR><BUCHTYP>Gebunden</BUCHTYP><SEITEN>880</SEITEN> $<$ /BUCH $>$ 

- Beispiel
	- Zugriff auf Text ohne Verschachtelung
		- JavaScript
			- » <script language="JavaScript" for="window" event="ONLOAD" > Document=domB ook.XM LDocument; titel.innerText=Document.documentElement.childNodes(0).text; untertitel.innerText=Document.documentElement.childNodes(1).text; author.innerText=Document.documentElement.childNodes(2).text; buchtyp.innerText=Document.documentElement.childNodes(3).text; seiten.innerText=Document.documentElement.childNodes(4).text;

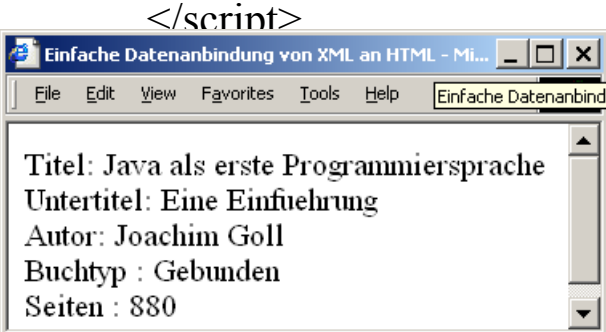

- Beispiel
	- Zugriff auf Text mit Verschachtelung
		- $\leq$ ?xml version="1.0" ?>

 $\langle$ BUCH $>$ 

**<TITEL>**Java als erste Programmiersprache

**<UNTERTITEL>**Eine Einfuehrung**</UNTERTITEL>**

**</TITEL>**

<AUTHOR>JoachimGoll</AUTHOR>

<BUCHTYP>Gebunden</BUCHTYP>

<SEITEN>880</SEITEN>

 $<$ /BUCH $>$ 

- Beispiel
	- Zugriff auf Text *mit* Verschachtelung
		- JavaScript
			- » <script language="JavaScript" for="window" event="ONLOAD" > Document=domB ook.XM LDocument; titel.innerText=Document.documentElement.childNodes**(0).**text; author.innerText=Document.documentElement.childNodes**(1).**text; buchtyp.innerText=Document.documentElement.childNodes**(2).**text; seiten.innerText=Document.documentElement.childNodes**(3).**text;  $\langle$ script $\rangle$

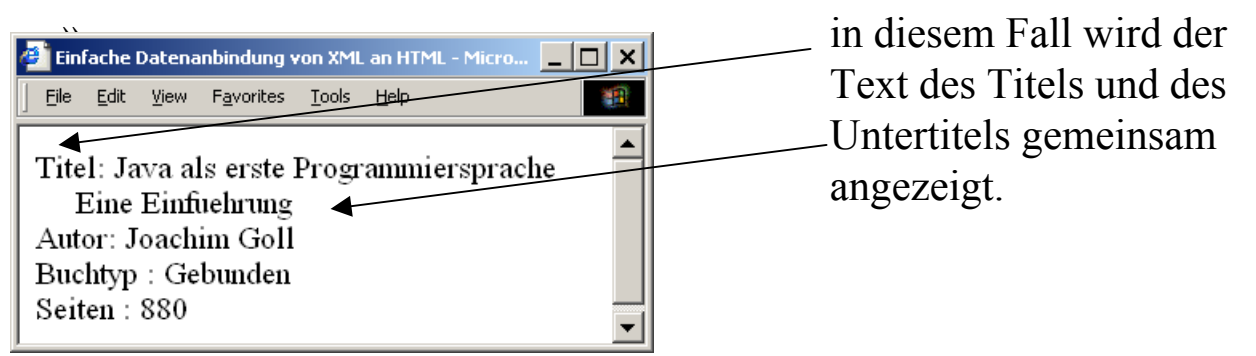

- Ein weiteres Beispiel
	- Eine *variable* Anzahl XML-Elemente Anzeigen wobei die Anzahl mithilfe der **length** Eigenschaft bestimmt wird
		- XML
			- $\langle$ ?xml version="1.0"?>
				- <!-- Dateiname: Inventory.xml -->
				- <INVENTORY>

 $<$ BOOK $>$ 

- <TITLE>The Adventures of Huckleberry Finn</TITLE >
- <AUTHOR>Mark Twain</AUTHOR>
- $\leq$ BINDING>Taschenbuch $\leq$ BINDING>

<PAGES>336</PAGES>

<PRICE>EUR 12,75</PRICE>

</BOOK>

 $\langle BOOK \rangle$  ...  $\langle BOOK \rangle$ 

- •Ein weiteres Beispiel
	- Eine *variable* Anzahl XML-Elemente Anzeigen wobei die Anzahl mithilfe der **len gth** Eigenschaft besti mmt wird
		- JavaScript
			- <SCRIPT LANGUAGE="JavaScript" FOR="window" EVENT="ON LOAD"> HTMLCode <sup>=</sup>"";
				- Document = dsoInventory.XML Document;
				- for (i=0; i < Document.documentElement.childNodes.**length**; i++) {
				- HTMLCode += "<SPAN STYLE='font-style:italic'>Titel: </SPAN>"
				- + Document.documentElement.childNodes(i).childNodes(0).text + "<BR>"
				- <sup>+</sup>"<SPAN STYLE='font-style:italic'>Autor: </SPAN>"
				- + Document.documentElement.childNodes(i).childNodes(1).text
				- + "<BR>"
				- + "<SPAN STYLE='font-style:italic'>Bindung: </SPAN>"

- Ein weiteres Beispiel
	- E i n e *variable* Anzahl XML-Elemente Anzeigen wobei die Anzahl mithilfe der **length** Eigenschaft bestimmt wird
		- JavaScript
			- + Document.documentElement.childNodes(i).childNodes(3).text  $+$ "<RR>"
			- <sup>+</sup>"<SPAN STYLE='font-style:italic'>Preis: </SPAN>"
			- + Document.documentElement.childNodes(i).childNodes(4).text + "<P<sup>&</sup>gt;"; }<br>} DisplayDIV.innerHTML=HTMLCode;
			- $<$ /SCRIPT>

- Ein weiteres Beispiel
	- E i n e *variable* Anzahl XML-Elemente Anzeigen wobei die Anzahl mithilfe der **length** Eigenschaft bestimmt wird
		- HTML
			- <BODY>

<XML ID="dsoInventory" SRC="Inventory.xml"></XML> <H2>Buchbestand</H2><DIV ID="DisplayDIV"></DIV>  $<$ /BODY>

- Zur Erinnerung
	- –<DIV></DIV>
		- Nach selfHTML
			- "Sie können mehrere Elemente wie Text, Grafiken, Tabellen usw., in einen gemeinsamen Bereich einschließen. Dieses allgemeine Element bewirkt nichts weiter als dass es in einer neuen Zeile des Fließtextes beginnt. Ansonsten hat es keine Eigenschaften. Es ist dazu gedacht, um mit Hilfe von CSS formatiert zu werden."
			- –Konkret
				- » Wir können mit dem <DI V> Tag dynamisch erstellten HTML Code darstellen.

### – Anzeige

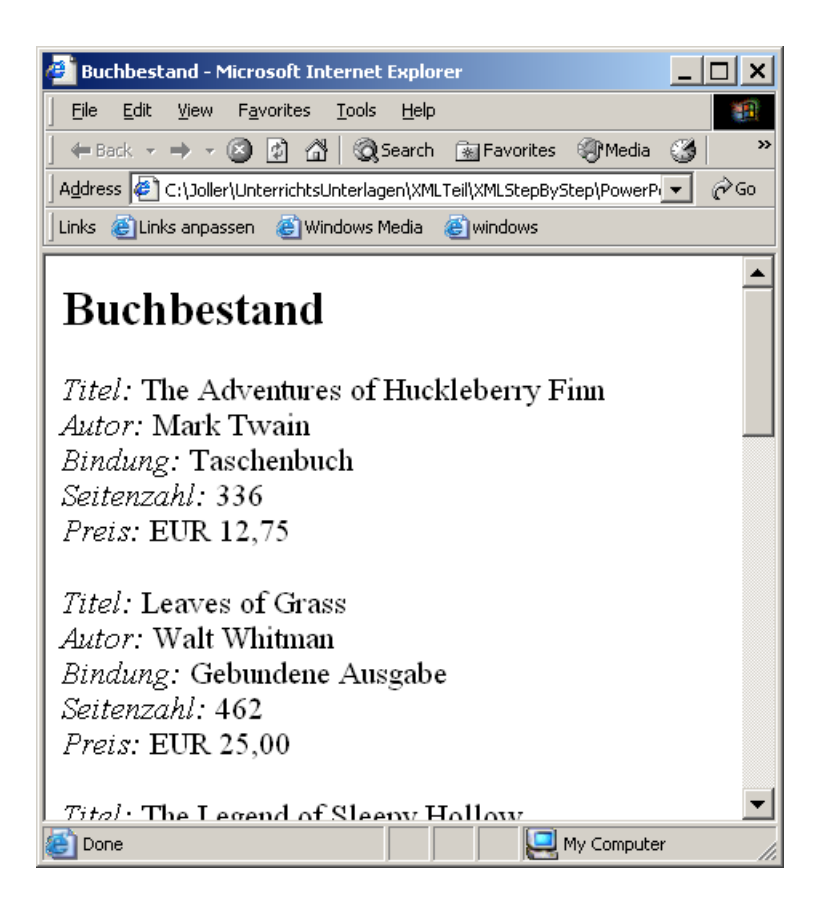

- Was wir bereits gezeigt haben
	- Sie können auf Element-Knoten zugreifen, indem Sie die Knotenhierarchie Knoten für Knoten durchlaufen.
	- Methoden / Eigenschaften
		- *childNodes*
		- *firstChild*
			- Oder
		- *lastChild*
		- *previousSibling*
		- *nextSibling*
		- *parentNode*

- Nachteil dieser Methoden / Eigenschaften
	- Sie können mit den Eigenschaften *childNodes, firstNodes und lastChi ld* lediglich auf untergeordnete Knoten zugreifen, die **nicht** vom Knotentyp *Attribute* sind
	- Sie können mit den Eigenschaften *previousSibling, nextSibling* auf beliebige Nachbarknoten der **gleichen** Hierarchieebene zugreifen.

- Nachteil dieser Methoden / Eigenschaften
	- Sie können mit den Eigenschaften *childNodes, firstNodes und lastChi ld* lediglich auf untergeordnete Knoten zugreifen, die **nicht** vom Knotentyp *Attribute* sind
	- Sie können mit den Eigenschaften *previousSibling, nextSibling* auf beliebige Nachbarknoten der **gleichen** Hierarchieebene zugreifen.

- Andere (weitere) Möglichkeiten / Methoden
	- **getAttribute**
		- Liefert den Wert des angegebenen Element-Attributs
		- B eis piel
			- » **AttValue = Element.getAttribute("InStock")**;

#### • **getAttributeNode**

- Liefert den Attribute-Knoten zum gegebenen Element-Attribut
- B eis piel
	- » Attribute = Element.getAttributeNode("InStock");

#### • **getElementsByTagName(***Typname* **)**

- Liefert ein NodeList-Auflistungsobjekt mit den Element-Knoten aller untergeordneten Elemente dieses Elements mit passendem T ypnamen bzw.alle falls "<sup>\*\*\*</sup> als Parameter angegeben wird.
- B eis piel
	- » **AuthorElementCollection=Element.get Elem ents B y TagName("AUTHOR");**

- Anwendungsbeispiel
	- Elemente über Elementnamen suchen
		- **JavaScript**
			- »function ShowElements() {
				- /\* Sicherstell en, d ass der Benutzer Text in das Feld 'Elementname' eingegeben h at: \*/ if (ElementName.value == "") {

ResultDiv.innerText <sup>=</sup>"<Sie müssen einen Elementnamen "

+ "in d as Feld ' Eleme ntname' eingeben.>";

```
return; }
```
/\* Eine NodeList-Auflistung aller passenden Element-Knoten des Dokuments \*/ Document = domXML.XMLDocument;

NodeList = Document.getElementsByTagName (ElementName.value);

/\* Die XML-Auszeichnung für jeden Element-Knoten in ResultHTML speichern: \*/ ResultHTML<sup>=</sup>"";

for (i=0;  $i <$  NodeList.length; ++i)

ResultHTML += NodeList(i).xml + "\n\n";

/\* Die g espeicherten Ergebnisse der Eigenschaft innerText von DIV zuweisen: \*/ if (ResultHTML == "")

ResultDiv.innerText = "<keine passenden Elemente gefunden>";

else

}

```
ResultDiv.innerText
= ResultHTML;
```
- Anwendungsbeispiel
	- •Elemente über Elementnamen suchen
		- **HTML**
			- »<BODY>

<!– Verknüpfung mit dem XML-Dokument // --> **<XML ID="domXML" SRC="Inventory.xml"></XML>**

<H2>Elemente über Elementnamen suchen</H2>

<!– Eingabe des Suchbegriffs //--> Elementname: *<INPUT TYPE="TEXT" ID="ElementName">&nbsp <BUTTON ONCLICK="Sh owEleme nts()">Elemente anzeigen</BUTTON>*  $\langle H$ R $>$ <!– Anzeige des Ergebnisses //-->

**<DIV ID=ResultDiv></DIV>**

 $<$ /BODY> </HTML>

- Anwendungsbeispiel
	- •Elemente über Elementnamen suchen
		- **Anzeige**
			- » DOM GetElements.htm und Inventory.xml

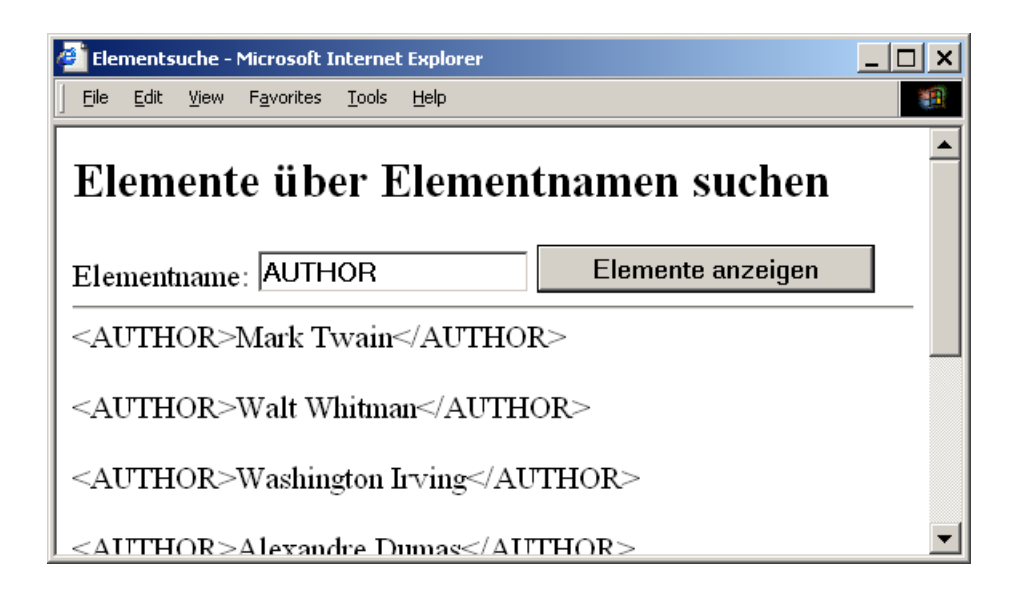

- Motivation
	- DOM repräsentiert Attribute-Knoten und verschiedene andere Typen von XML-Komponenten durch Name-Wert-Paare
		- –Name und Wert der Version in der XML-Deklaration

 $\rightarrow$  version=,, 1.0"

- Schlüsselwort SYSTEM und Systemliteral (DTD, externe Entities oder Notationsdeklaration)
- NDATA und Notationsnamen in der Deklaration eines nicht geparsten Entity

- –Motivation
	- XML Beispiel
		- $\langle$ ?xml version="1.0"?> <!-- Dateiname: Inventory Attributes.xml --> <INVENTORY>**<BOOK Binding="Taschenbuch" InStock="ja" Review="\*\*\*">** <TITLE>The Adventures of Huckleberry Finn</TITLE > <AUTHOR Born="1835">Mark Twain</AUTHOR> $<$ PAGES>336 $<$ /PAGES> <PRICE>EUR 12,75</PRICE> </BOOK><BOOK Binding="Gebundene Ausgabe" I nStock="nein" > <TITLE>Leavesof Grass</TITLE><AUTHOR Born="1819">Walt Whitman</AUTHOR><PAGES>462</PAGES><PRICE>EUR 25,00</PRICE> </BOOK><BOOK Binding="Taschenbuch" InStock="ja,,> ... </BOOK></INVENTORY>

- –Motivation
	- Bestimmen der Attribute des BOOK-Elements
		- –Erster Schritt: bestimmen des BOOK-Knotens
			- » bookNode=Document.documentElement.childNodes(0)
		- Zweiter Schritt: bestimmen der attributes-Eigenschaft
			- » NamedNodeMap = bookNode.attributes;

### **Eigenschaft**

- **getAttribute**
	- Liefert den Wert des angegebenen Element-Attributs
	- B eis piel
		- » **AttValue = Element.getAttribute("InStock")**;

#### • **getAttributeNode**

- Liefert den Attribute-Knoten zum gegebenen Element-Attribut
- B eis piel
	- » Attribute = Element.getAttributeNode("InStock");

#### • **getElementsByTagName(***Typname* **)**

- Liefert ein NodeList-Auflistungsobjekt mit den Element-Knoten aller untergeordneten Elemente dieses Elements mit passendem T ypnamen bzw.alle falls "<sup>\*\*</sup> als Parameter angegeben wird.
- B eis piel
	- » **AuthorElementCollection=Element.get Elem ents B y TagName("AUTHOR");**

#### –**Eigenschaft**

- **length**
	- Enthält die Anzahl Knoten im *NamedNodeMap*
	- B eis piel
		- » **AttributeCount = Element.attributes.length;**

- **Methoden**
	- **getNamedItem(***Attributname* **)**
		- Liefert den Knoten, der den Namen *Attributname* besitzt
		- B eis piel
			- » Attribute = Element.attributes.getNamedItem("BINDING")
	- **item(***indexposition* **)**
		- Liefert den Knoten an P osition *indexposition*
			- » **SecondAttribute = Elem ent.attributes.item(1);**
			- » **SecondAttribute = Element.attributes (1);**
	- **reset()**
		- Interner Zeiger vor den ersten Knoten setzen
		- Beis piel
			- » **Element.attributes.reset();**
	- **nextNode()**
		- Liefert den nächsten Knoten der Auflistung
		- B eis piel
			- » **Element.attributes.reset();**
			- » **FirstAttribute = Element.attributes.nextNode();**

XML (C) J.M.Joller 47

- Anwendungsbeispiele
	- *length*-Eigenschaft und *NamedNodeMap* (*nodeValue* , *nodeName)*
		- Wird benötigt, um die *NamedNodeMap*-Objekte zu durchsuchen
		- Beispiel: Anzeige des ersten (Name, Wert) Attribute-Paar
			- » **Named NodeMap = Document.documentElement.childNodes(0).attributes;**

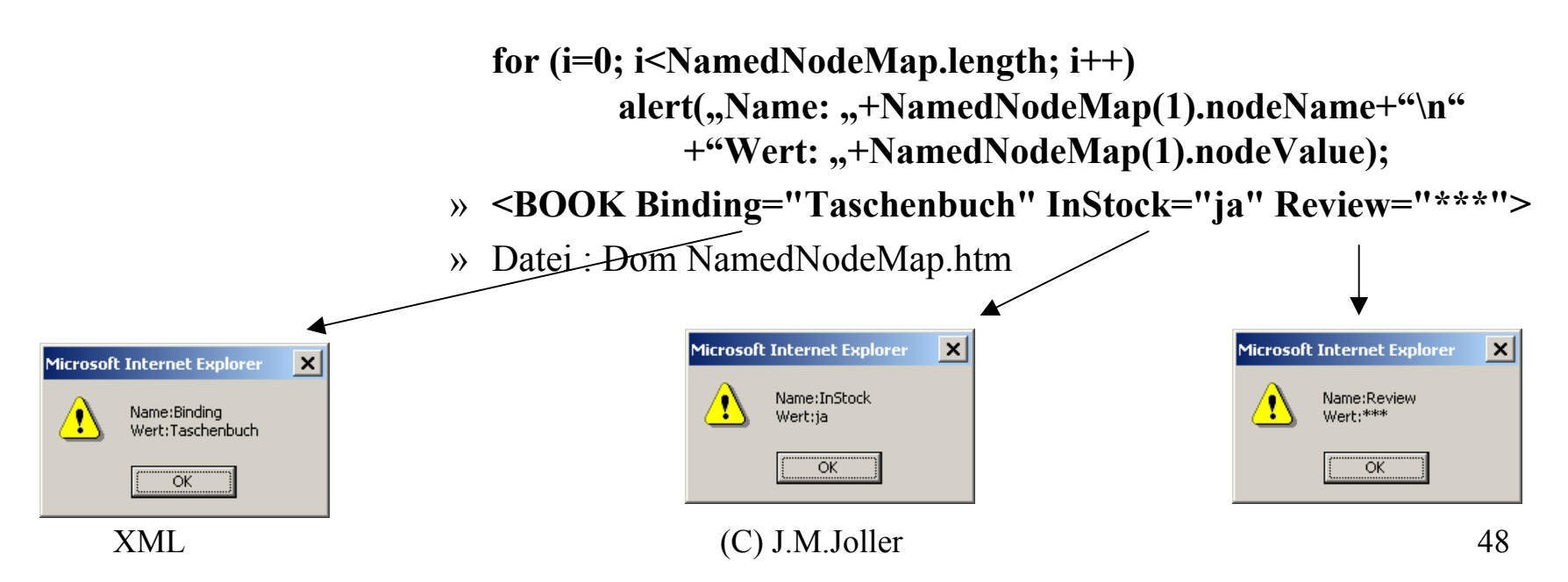

- Anwendungsbeispiele
	- *getNamedItem(Attributname)*-Methode
		- Beispiel: Gezielte Anzeige der Werte zu einem bestimmten Attribut
			- » **Named NodeMap <sup>=</sup> Document.documentElement.childNodes(0).attributes;**

alert(,,Binding:,,

**+ NamedNodeMap.getNamedItem("BINDING").nodeValue;)**

- » **<BOOK Binding="Tasch enbuch" InStock="ja" Review="\*\*\*">**
- » Datei : DOM NamedNodeMap NamedItem.htm

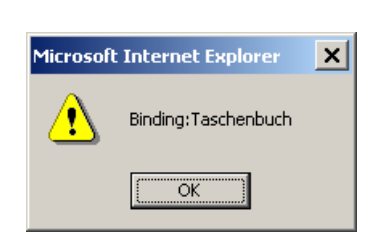

#### XML-Dokumente Im Internet DarstellenXML-Dokumente Mithilfe Von Dom-Skripts Anzeigen **Bemerkung Zu** *Attribute* **Knoten**

- –Attribute in einem XML-Dokument werden durch einen untergeordneten *Attribute*-Node repräsentiert
- Sie können aber nicht auf die Eigenschaften mithilfe der Knoteneigenschaft *childNodes*, *firstChild* oder *lastChild* zugreifen
- Sie müssen dazu die *attributes* -**Eigenschaft** des *Element*-Knoten verwenden.

- Ziel
	- –Wir wollen die Attributwerte eines Attribute-Knoten analysieren
	- –Motivation
		- Die Syntax eines XML-Dokuments sei durch eine DTD beschrieben.
			- –Diese DTD enthält ENTITY und ATTLIST Elemente
		- Wir möchten die Werte der im XML-Dokument angegebenen Attribut (also der ENTITY und ATTLIST) bestimmen

XML-Dokumente Im Internet Darstellen

XML-Dokumente Mithilfe Von Dom-Skripts Anzeigen

#### **Anwendungsbeispiel: Kombination Von** *Attribute* **Und** *attributes* **Und DTD**

• DTD

 $>$ 

–<!DOCTYPE INVENTORY

[ <!**NOTATION** TXT S YSTEM "Nur Text (txt)">

<!**ENTITY** rev\_huck **SYSTE M** "Review Huckleberry Finn.txt" **NDATA** TXT>

<!E N T ITY rev\_leaves S Y STEM " Review Leaves of Grass.txt" NDATA TXT>

<!E N T ITY rev\_legend S Y STEM " Review Sleepy H ollow.txt" NDATA TXT>

<!ELEMENT INVENTORY (BOOK)\*> **<!ELEMENT BOOK (TITLE, AUTHOR, BINDING, PAGES, PRICE)> <!ATTLIST BOOK Re view ENTITY # IMPLIED><!ELEMENT TITLE (#PCDATA)> <!ELEMENT AUTH OR (#PCDATA)> <!ELEMENT BINDING (#PCDATA)> <!ELEMENT PAG ES (#PCDATA)> <!ELEMENT PRICE (#PCDATA)>** ]

- XML
	- –<INVENTORY>
		- **<BOOK Review="rev\_huck">**

<TITLE>The Adventures of Huckleberry Finn</TITLE> <AUTHOR>Mark Twain</AUTHOR>

 $\leq$ BINDING $\geq$ Taschenbuch $\leq$ /BINDING $\geq$ 

 $\langle$ PAGES>336 $\langle$ PAGES>

...

<PRICE>EUR 12,75</PRICE>

 $<$ /BOOK>

<BOOK Review="rev\_leaves">

<TITLE>Leaves of Grass</TITLE>

<AUTHOR>Walt Whitman</AUTHOR>

<BINDING>Gebundene Ausgabe</BINDING>

• Script

```
XML (C) J.M.Joller 54
               –
Document
= domInventory.XML
Document;
                    Attribute = Document.documentElement.childNodes(0).attributes(0);
                    if (Attribute.dataType
== "entity
"
                                                     ) {
                             DisplayText = " " + Attribute-nodeName+"' Attribut hat den ENTITY-Typ" + "\n";
                              DisplayText += "Attributwert = " + Attribute.nodeValue + "\n";
                              Entity
=
                             Document.doctype.entities.getNamedItem(Attribute.nodeValue);
                              DisplayText += "Entity-Datei = ,,
                              +
Entity.attributes.getNamedItem("SYSTEM").nodeValue+"\n";
                             NotationName=Entity.att
ributes.getNamedItem("NDATA").nodeValue;
                              DisplayText += "Entity-Notation = " + NotationName + "\n";
                             Notation = Document.doctype.notations.getNamedItem(NotationName);
                              DisplayText += "
Notation URI oder Beschreibung = " +
                              Notation.attributes.getNamedItem("SYSTEM").nodeValue
                              + "\n";
                    alert (DisplayText);
                    location.href = Entity.attributes.getNamedItem("SYSTEM").nodeValue;            }
```
- Ausgabe
	- Dateien : *DOM Inventory Entity.htm* und *Inventory Entity.xml*

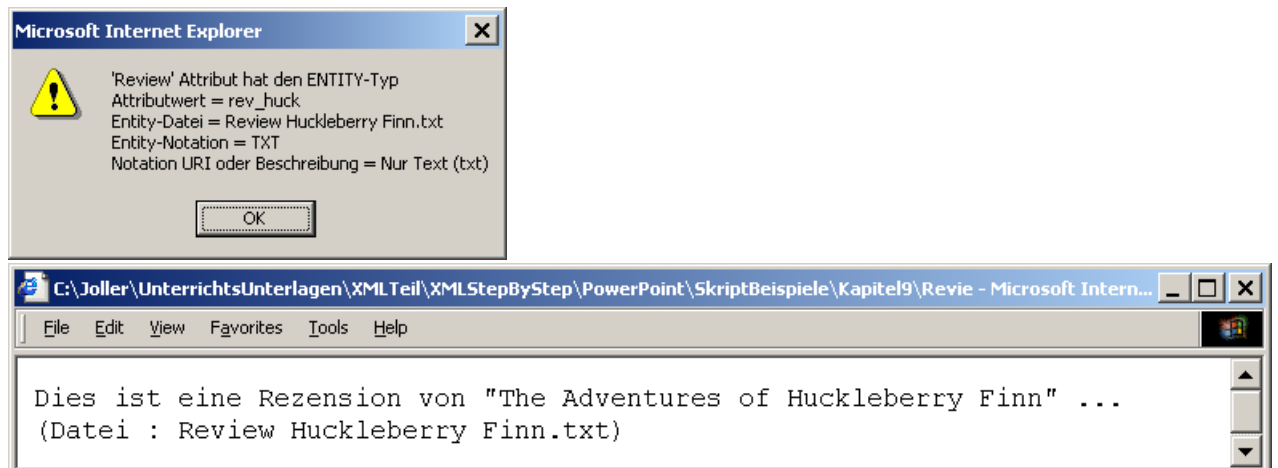

- Ziel
	- Durchsuchen des gesamten DOM Baumes
	- Vorgehen
		- Mit einem JavaScript wird rekursiv der gesamte DOM Baum analysiert
		- Mit Hilfe des DIV-Tags wird das Ergebnis als HTML-Seite angezeigt
			- » <SCRIPT LANGUAGE="JavaScript" FOR="window" EVENT="ONLOAD"> /\* Document-Knoten ermitteln: \*/ Document = domXML.XMLDocument; /\* Mit der Übergab e d es Docu ment-Knotens an DisplayNodes beginnen: \*/

```
DisplayDIV.innerText
= DisplayNodes(Document, 0);
```

```
function DisplayNodes (Node, Indent
Level)
 \left\{ \right\}/* Lokale Variablen für Rekursion deklarieren: */
  var i;
  v
ar DisplayString = "";
      /* ... Eigentliches Skript */
```
- Skript Erläuterungen
	- $\bullet$  die Funktion führt folgende Schritte aus
		- Sie speichert Leerzeilen, deren Anzahl durch den Parameter IndentLevel bestimmt wird
			- » /\* Einrückung für diese E bene erstellen: \*/ Indent =  $"$ ; IndentDelta <sup>=</sup>" "; for (i=0;  $i$  < IndentLevel;  $++i$ ) Indent += IndentDelta;

- Skript Erläuterungen
	- Sie speichert Anzeigedaten des aktuellen Knotens (Node-Parameter der Funktion DisplayNode)
		- »/\* Eigenschaften des aktuellen Knotens anzeigen: \*/

DisplayString += Indent + "nodeName: ,,

- + Node.nodeName + "\n,,
- + Indent + "nodeTypeType: ,,
- + Node.nodeType + "\n,,
- + Indent + "nodeTypeString: ,,
- + Node.nodeTypeString + "\n,,
- + Indent + "nodeValue: ,,
- + Node.nodeValue + "\n\n";

## – Skript Erläuterungen

- Sie zeigt Informationen zu den untergeordneten Attributes-Knoten des aktuellen Knotens an (eine Ebene weiter eingerückt)
	- » /\* Untergeordnete Attribute-Knoten jedes Knotens anzeigen: \*/ Indent += IndentDelta;

for (i=0;

Node.attributes != null

&& i < Node.attributes.length;

 $(++i)$ 

DisplayString += Indent + "nodeName: ,,

- + Node.attributes(i).nodeName + "\n,,
- + Indent + "nodeTypeType: ,
- + Node.attributes(i).nodeType + "\n,,
- + Indent + "nodeTypeString: ,,
- + Node.attributes(i).nodeTypeString
- $+$  " $\mathsf{m}$ .
- $+$  Indent  $+$  "nodeValue:  $,$
- +Node.attributes(i).nodeValue
- $+$  "\n\n";

- Skript Erläuterungen
	- Sie speichert Informationen zu jedem anderen untergeordneten Knoten, der nicht vom Typ Attribute ist, indem sie sich selbst für jeden dieser Knoten aufruft (rekursiver Funktionsaufruf)
		- » /\* Andere untergeordnete Knoten jedes Knotens anzeigen: \*/ for (i=0; i < Node.childNodes.length; ++i) DisplayString + = DisplayNodes (Node.childNodes(i), IndentLevel  $+ 1$ );

- Skript Erläuterungen
	- Sie endet mit der Rückgabe der Zeichenkette, welche sämtliche Knoteninformationen enthält
		- » /\* Zeichenkette mit den Ergebnissen zurückgeben: \*/ return DisplayString;

- Anzeige
	- Dateien : *Inventory DOM.xml* und DOM *Show Nodes.htm*
		- » *<?xml version="1.0"?><!-- Dateiname: Inventory DOM.xml --> <INVENTORY><BOOK Binding="Taschenbuch"> <TITLE>The Adventures of Huckleberry Finn</TITLE> <AUTHOR Born="1835">Mark Twain</AUTHOR>*

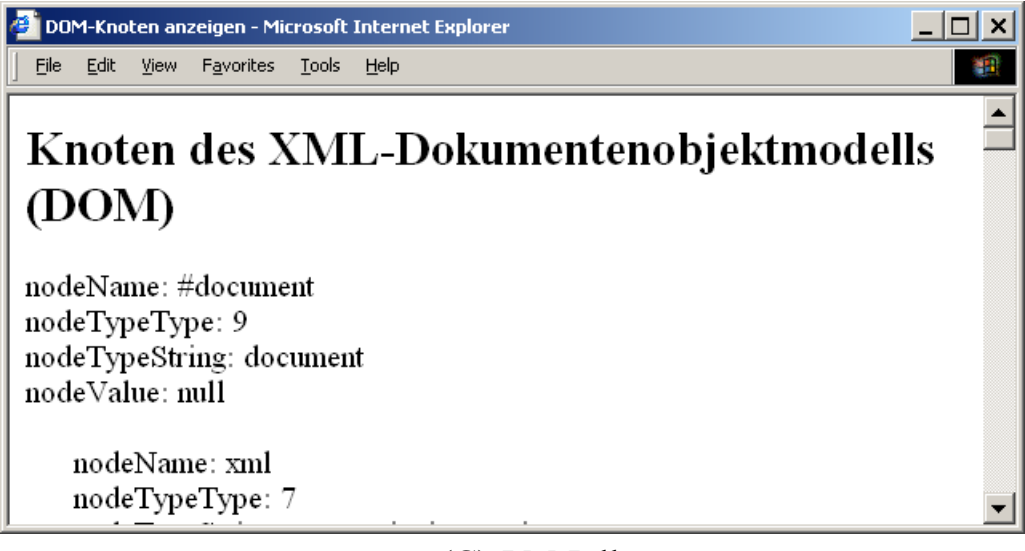

– Anzeige

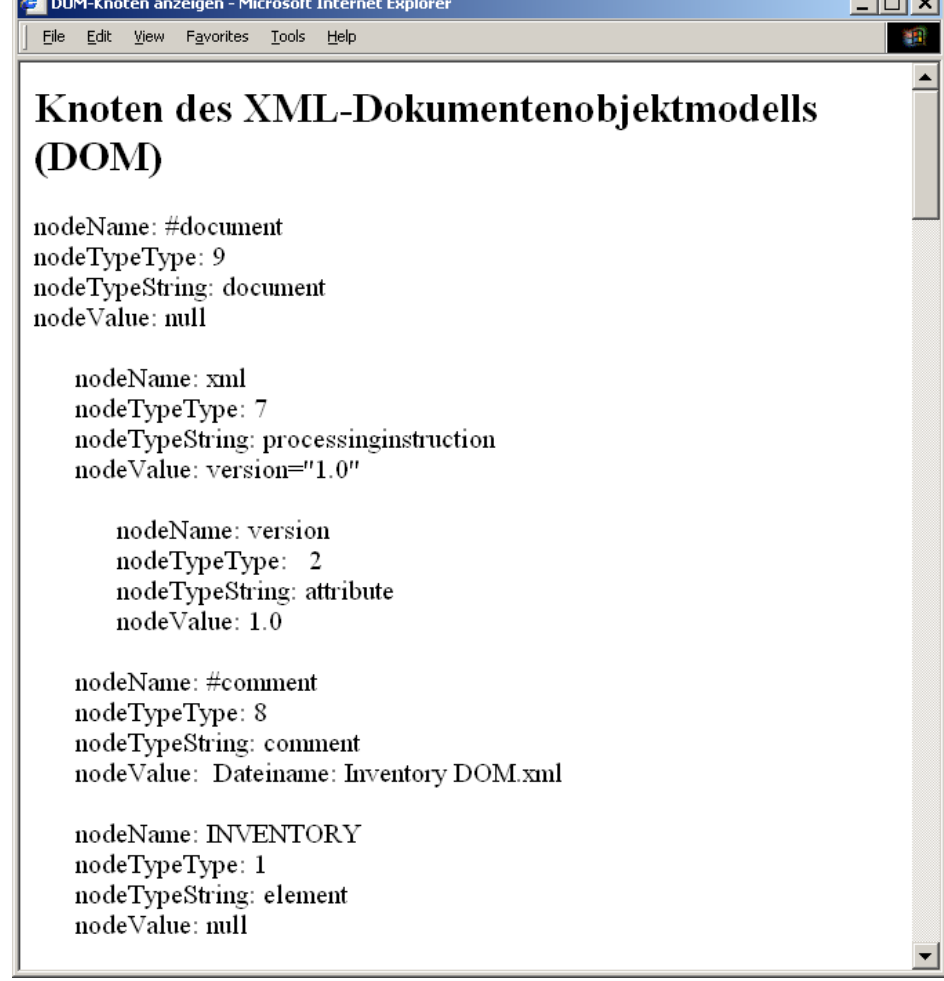

 $1 - 1$ 

- Ziel
	- Wir wollen mithilfe vom DOM die Gültigkeit eines XML-Dokuments überprüfen
	- Idee
		- Falls DOM einen Fehler meldet, kann das Dokument nicht wohlgeformt oder gültig sein
			- Falls das XML-Dokument eine DTD (oder XSL) besitzt, also eine fest vorgeschriebene Syntax, dann kann geprüft werden, ob das Dokument gültig (gegenüber dieser Syntax) ist
			- Sonst kann nur die Wohlgeformtheit überprüft werden
			- Falls das XML-Dokument nicht fehlerfrei ist, werden in der HTML-Seite keine Daten angezeigt
			- Ob alle Daten geladen werden, können wir über den *readyState* abfragen

- Die Lösung
	- Skript und Erläuterung dazu
		- **<SCRIPT LANGUAGE="JavaScript" FOR="window" EVENT="ONLOAD">**
			- » Das Skript wird beim Öffnen des D okuments ausgeführt

#### – **Document = domTest.XMLDocument;**

- »Die Wurzel des Dokuments, der *Document*-Knoten wird ermittelt
- **if (Document.readyState == 4) DisplayError ();**

#### **else**

#### **Document.onreadystatechange = DisplayError;**

» F alls *readyState*=4 ist, wur den alle Daten geladen und verarbeitet Sonst wird durch die Zuweisung der Funktion *DisplayError* an *onreadystatechange* bewirkt, das immer dann, wenn sich *readyState* ändert, die Funktion *DisplayError* aufgerufen wird.

```
– Die Lösung
```

```
• Skript und Erläuterung dazu
     – function DisplayError () {
            if (Document.readyState != 4)
             return;
            message = "parseError_errorCode;+
Document.parseError.errorCode +"\n"
                + "parseError.filepos: ,,
                 +
Document.parseError.filepos
+ "\n"
                 +"parseError.line: " +
Document.parseError.line
                + "\n.,
                + "parseError.linepos: ,,
                 +
Document.parseError.linepos
+ "\n"
                + "parseError.reason: ..
                 +
Document.parseError.reason + "\n"
                + "parseError.srcText: ..
                 +
Document.parseError.srcText +"\n"
                 +"parseError.url: " +
Document.parseError.url;
            alert (message);
            }
```

```
– Die Lösung
```

```
• Skript und Erläuterung dazu
     – function DisplayError () {
             if (Document.readyState != 4)
               return;
                     ...}
          »
Falls readyState !=4 ist, sind nicht alle Daten g
eladen und verarbeitet
     – function DisplayError () {
                     ...message = "parseError.errorCode: ,,
                  +
Document.parseError.errorCode +"\n"
                  + "parseError.filepos: ,,
                  +
Document.parseError.filepos
+ "\n" 
                     ...+"parseError.url: " +
Document.parseError.url;
             alert (message);
              }
          »
Sonst werden die Fehlercodes abgefragt und a
nschliessend a
ngezeigt
```
- Anzeige
	- Dateien : DOM XML Validity.htm, Inventory.xml

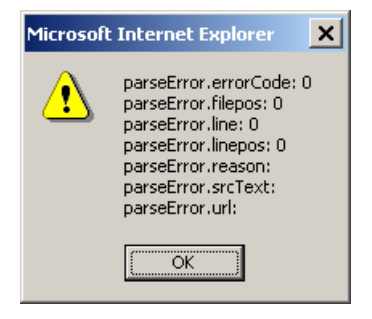

• Dateien DOM XML Validity Fehler.html, Inventory Fehler.xml

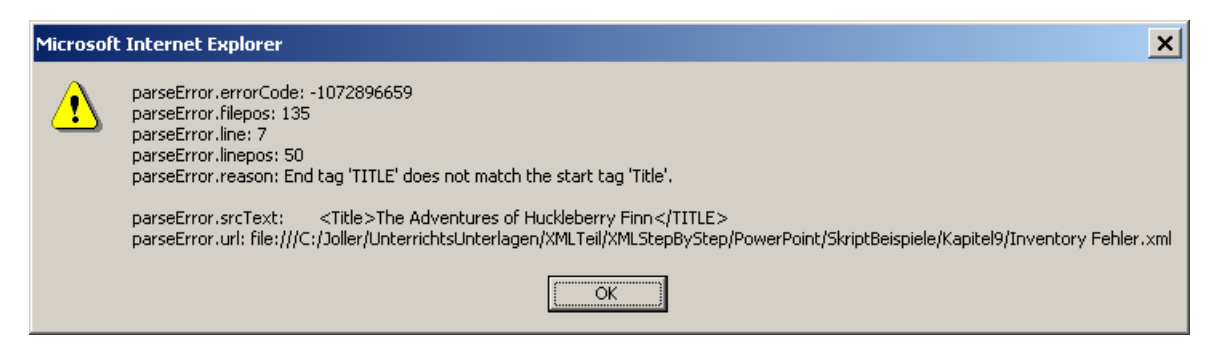